### تم تحميل هذا الملف من موقع ملفات الكويت التعليمية ملفات الكويت التعليمية

كالحصول على أوراق عمل لجميع الصفوف وجميع المواد اضغط هنا و com.kwedufiles.www//:https

\* للحصول على أوراق عمل لجميع مواد الصف التاسع اضغط هنا

https://kwedufiles.com/9

\* للحصول على جميع أوراق الصف التاسع في مادة رياضيات ولجميع الفصول, اضغط هنا

https://kwedufiles.com/9math

\* للحصول على أوراق عمل لجميع مواد الصف التاسع في مادة رياضيات الخاصة بـ الفصل الثاني اضغط هنا

https://www.kwedufiles.com/9math2

\* لتحميل كتب جميع المواد في جميع الفصول للـ الصف التاسع اضغط هنا

https://www.kwedufiles.com/grade9

 $bot\_kwlinks/me.t//: https$  $\frac{1}{2}$ للحصول على جميع روابط الصفوف على تلغرام وفيسبوك من قنوات وصفحات: اضغط هنا

الروابط التالية هي روابط الصف التاسع على مواقع التواصل الاجتماعي مجموعة الفيسبوك صفحة الفيسبوك مجموعة التلغرام بوت التلغرام قناة التلغرام رياضيات على التلغرام

الوحدة السادسة : **اجموعات والدوال**

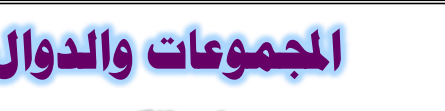

**وطي الكويت**

# **)**عنوان الدرس: **) 1-6 ( جموعة الفرق ح**≓

#### مصادر التعلم:

تッロッ(《 – DataShow – IPad **: 〔゙ミ÷ンا أدوات** أدوات المتعلم : سبورة ذاتية — كتاب المتعلم

#### كفايات الدرس : ااسراتيجيات :

(٣-٥) استخدام نظرية عناصر المجموعة والمنطق الرباضي للتعبير لفظياً عن طرق مستخدمة في طرح مسألة وحلها بوضوح ودقة في سياقات رياضية وحياتية، أثناء التفاعل مع ( الأقران، <mark>| استراتيجية</mark> المعلمين، وأخرون)

## عمل فرد*ی |* جماعی

العصف الذهني – المشكلة وإلحل – أعوإد المثلجات

#### بداية الدرس:

 $(14)$  صفحة  $(14)$ 10 أكتب كلًّا من المجموعات التالية بذكر العناصر ، ثمّ حدِّد ما إذا كانت المجموعة منتهية أو غير منتهية . ( حيث ص محموعة الأعداد الصحيحة ) ● سه={ب:بدو صه ، ب عامل من عوامل العدد 1} ﴿ لَد = {ب:بدو صه ، ب<-٤}  ${..., i Y - i 1 - i 0 - } =$  {  $i T T T T T T T T T T - i T - i1 - 1 \{0 \geq r > 1 - 1$ • م = مجموعة العوامل الأوّلية للعدد ٣٠  ${o, r, r}$  ${o(t, t, t, t, t, t, t) - }$ 

> عرض الدرس: محكم نشاط:

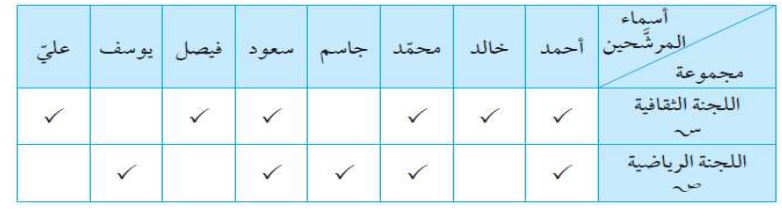

١ – من خلال الجدول السابق مثل المجموعتين باستخدام شكل فن

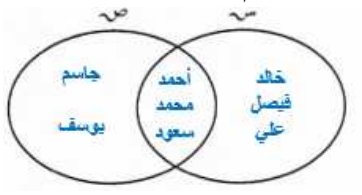

**: ア書ハュ‒~ンا ア=』゙ンوا ア書,ュレ『ンا ア=』゙ンا ゴヨ ءュ×マゼا アマ[÷』` ー」ワا 2-** 

أحمد ، خالد ، محمد ، جاسم ، سعود ، فيصل ، يوسف ، علي

**ア書ハュ‒~ンا ア=』゙ンا ゴヨ ءュ×マأ ا]+書ンو ア書,ュレ『ンا ア=』゙ンا ゴヨ ءュ×マゼا アマ[÷』` ー」ワا 3-** 

خالد ، فیصل ، علے

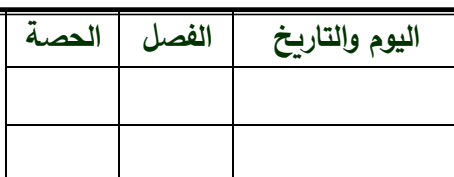

**(صفحة ٢٢-٢٧)** 

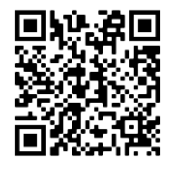

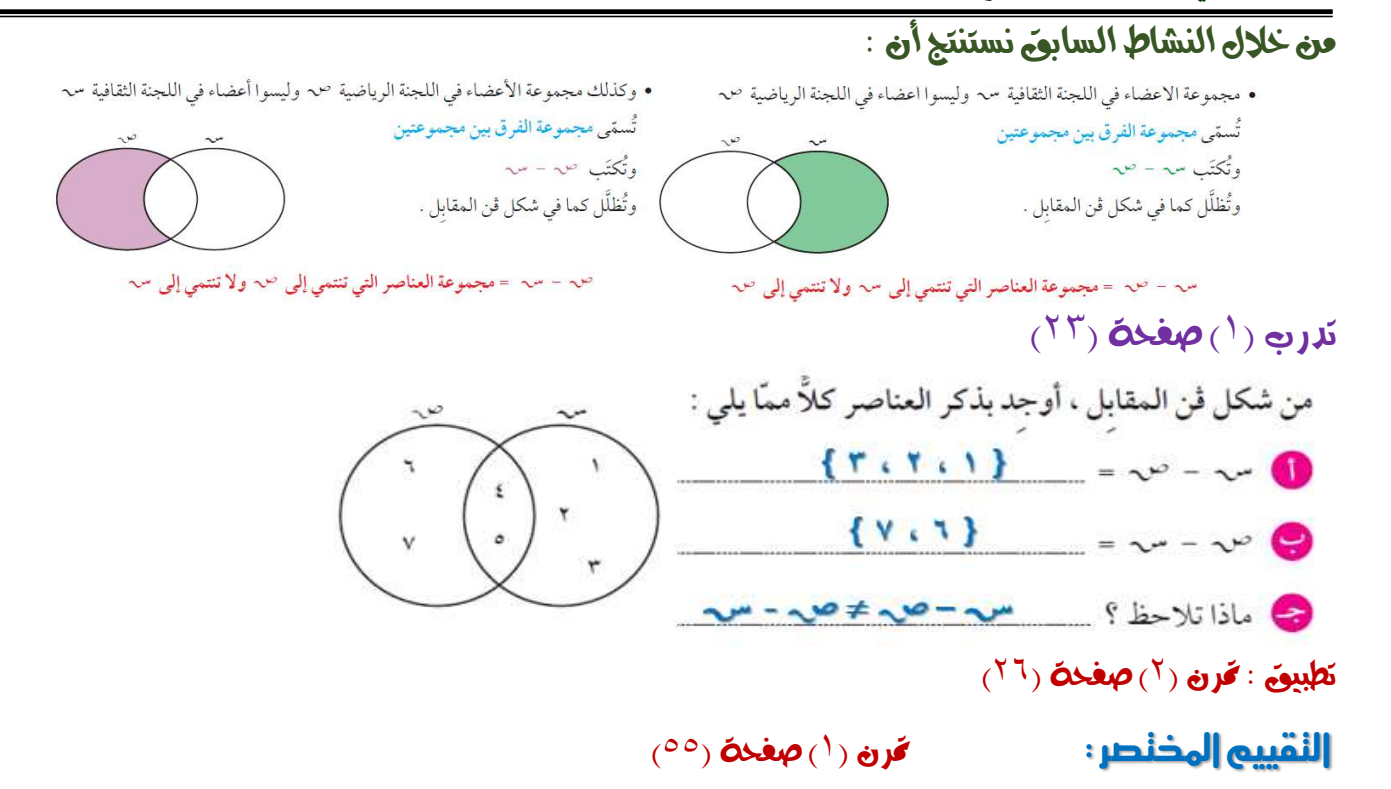

#### الذالمة:

مجموعة الفرق بين المجموعتين سم – صم تعني مجموعة العناصر التي تنتمي إلى سم ولا تنتمي إلى صم

#### نقويه الدصة:

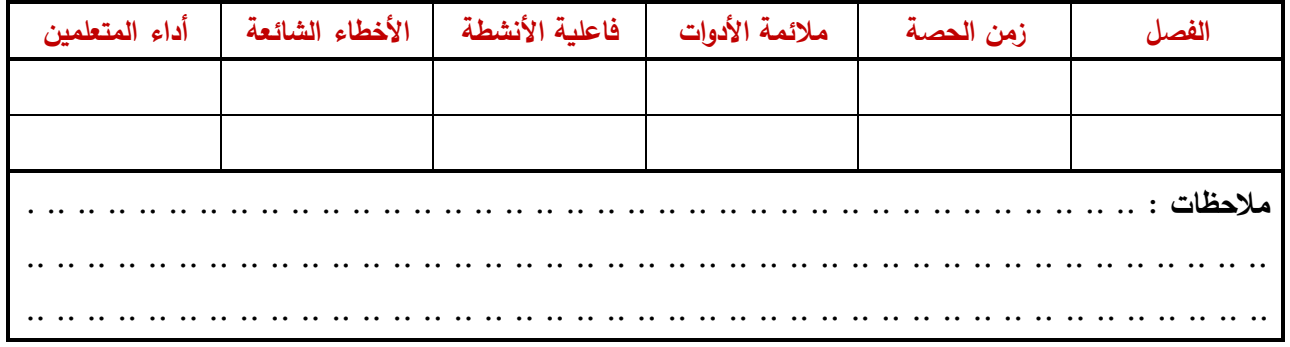

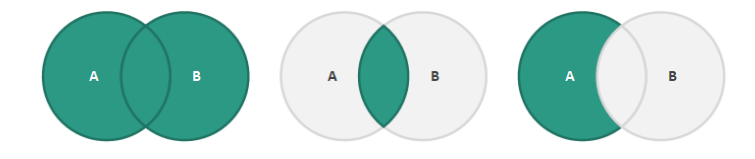